## **No : Answers Name : Example Solutions Eskişehir Osmangazi University, Faculty of Engineering and Architecture Department of Electrical Engineering & Electronics** 11.01.2023 "*Introduction To FPGA-VHDL*" Final Exam. **Note : Books, notes, computers are allowed, communication of all kind is prohibited. 105 minutes.**

1. A serial input signal (D) with synchronous clock (CLK) is searched for two binary patterns, one following the other but not necessarily consecutively. Let these patterns, for example, be  $P0=x''AA''$  and  $P1=x''CC''$ . The circuit has three outputs;

A0: set to 1 when P0 is detected.

A1: set to 1 when P1 is detected.

A2: set to 1 when P1 is detected after the detection of P0.

Outputs are set to zero when a reset sequence  $(Pr=x"01")$  is detected. Serial data comes in msb-first. Design the VHDL entity of the circuit.

```
entity SDet is Port ( 
       D, CLK : in STD_LOGIC;
   A0, A1, A2 : out STD_LOGIC); 
end SDet;
architecture SDet of SDet is
  signal X : STD LOGIC VECTOR(7 downto 0);
  constant P0 : STD LOGIC VECTOR(7 downto 0) := x"AA";
  constant P1 : STD LOGIC VECTOR(7 downto 0) := x"CC";constant Pr : STD LOGIC VECTOR(7 downto 0) := x"01";signal A0x : STD LOGIC;
begin
  AO \leq A0x; process(CLK) is begin
    if(rising edge(CLK)) then
      X \leq X(6 downto 0) & D;
      if(X=P0) then A0x \leq 1';
      elsif(X=P1) then A1 \leq '1';A2 \leq A0x; end if;
       elsif(X=Pr) then
         A0x \langle = '0'; \text{ A1 } \langle = '0'; \text{ A2 } \langle = '0'; \text{ } end if; 
     end if;
   end process;
```
end SDet;

2. A square wave signal pair will be generated with 90° phase difference between them. Frequency is adjustable by two inputs; Inc for increment Dec for decrement. Increment and decrement are performed at the rising edges of these signals. (*A sentence about limit frequencies is removed from here during the exam in order to reduce confusion*). Design the circuit using VHDL.

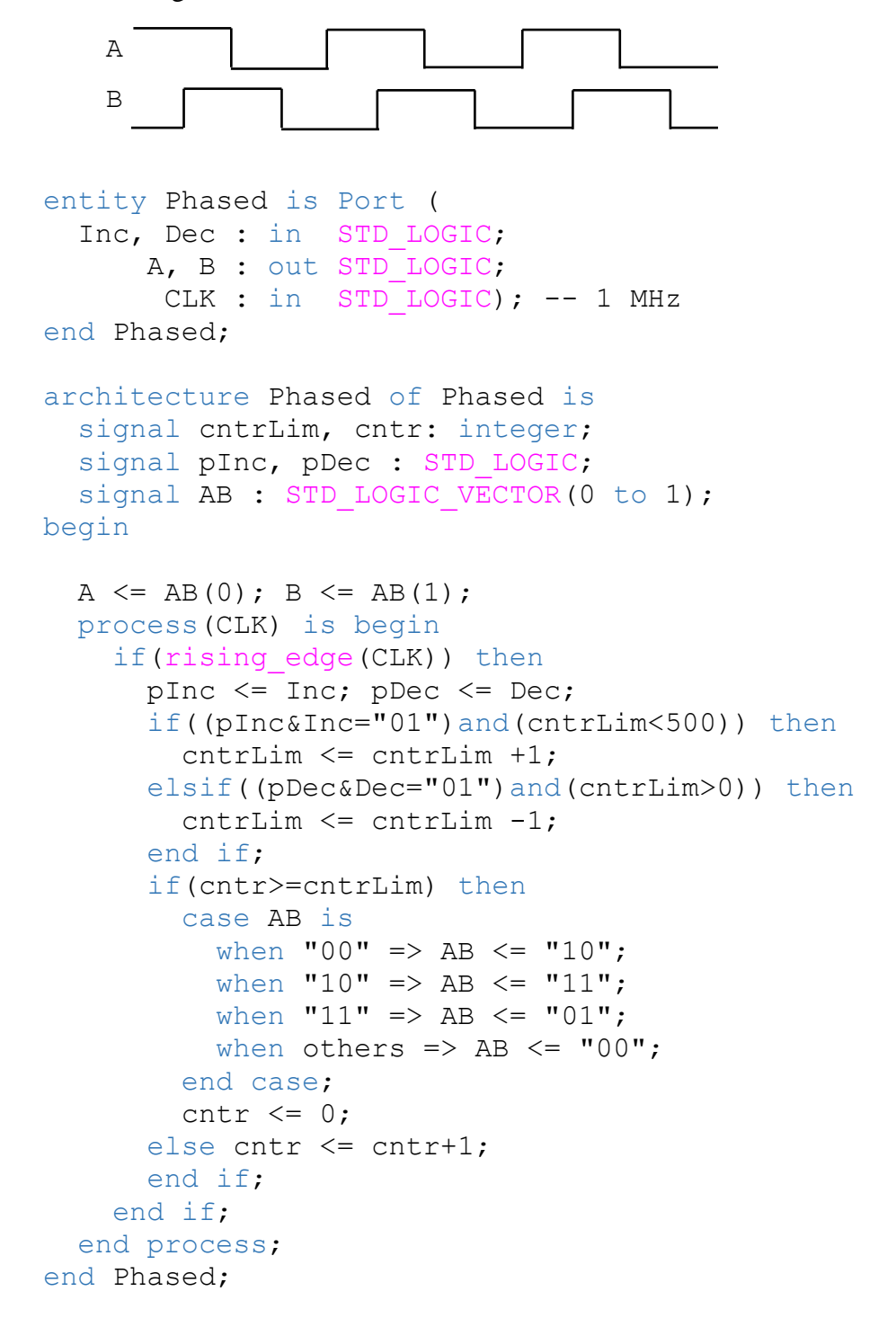

3. A circuit has two de-bounced button inputs and a logic output (to a LED for example). Pressing and releasing the button b activates and deactivates the output respectively. However, keeping the button pressed more than 2 seconds locks it. In that case output stays high even after the button is released. Circuit exits the lock-mode when b or s button is pressed and the output goes low afterwards.

```
entity MCONT is Port ( 
  CLK : in STD LOGIC; -- 1 MHz
  b, s : in STD LOGIC; -- buttons
     L : out STD LOGIC); -- e.g. LED
end MCONT;
architecture MCONT of MCONT is
   constant C2s : integer := 2000000;
  signal cntr : integer range 0 to C2s;
  signal pb, Lx : STD LOGIC := '0';
begin
   process(CLK) is begin
    if(rising edge(CLK)) then
      pb \leq b;
      if(s='1') then -- reset condition
         cntr \leq 0; Lx \leq -10';
      elsif(cntr=C2s) then -- locked case (2sn+)
          if(bp&b="01") then 
           Lx \leftarrow '0'; \qquad -- off but wait for \downarrow elsif(bp&b="10") then -- to reset the counter
           if(Lx='0') then cntr \leq 0; end if;
         end if;
      else -- normal operation
        Lx \leq b;
                                                cntr++if(b='0') then cntr \leq 0;
        else cntr \leq cntr +1; end if;
                                                 mode normal.
       end if; 
                                                        mode 2sn+
                                                 L = 1 end if;
                                      b=0\mathbf 1s = 1 end process;
                                                   cntr = C2sL = 1L \leq L \leq Lb=12
                                    0
end MCONT;
                                                 =1L=0b=0 \rightarrow 1b=1\rightarrow 0cntr=0\overline{3} two modes of operation
                                            L=0mode 2sn+
                             normal (cntr<C2s)
    b s Lx cntr
                             b s cntr Lx
    0 0 1 C2s
                             0 0 0 0
```
1 0 cntr++ 1  $\mathbf{x}$  1 0 0

↑ 0 0 C2s ↓ 0 0 0 x 1 0 0

- 4. A R/W array of records will be created. The record is made of a std logic a std logic vector of width 8 and an integer ranging from 0 to 127.
	- a) The record and array type (of size 512) is declared in a package as follows; (do your own type declarations).

```
type rr is record
  flag : STD LOGIC;
 data : STD LOGIC VECTOR(7 downto 0) :
 val : integer range 0 to 127;
end record;
type MType is array (0 to 511) of rr;
```
b) Array will be used as a single port memory with address, data and WE connections. Complete the design.

```
entity REC is Port ( 
  CLK : in STD LOGIC;
  Adr : in integer range 0 to 511;
   Din : in rr;
  Dout : out rr;
  WE : in STD LOGIC);
end REC;
architecture REC of REC is
   signal Mem : MType;
begin
   process(CLK) is begin
     if(rising_edge(CLK)) then
      if(WE = '1') then
        Mem(Adr) \leq Dir: end if;
      Dout \leq Mem(Adr);
     end if;
   end process;
end REC;
-- note: depending on the synthesizer capability, one may
-- need to convert & combine record members to
```
- -- STD LOGIC VECTOR during read/write operations
- -- in order to make use of BRAMs.